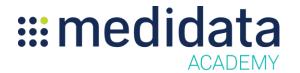

## Medidata Patient Cloud for Study Builders eLearning Course Outline

**Course Description:** This course teaches Study Builders how to configure electronic patient reported outcomes (ePRO) studies in Rave Architect.

## Attendees will learn to:

- Configure standard forms into forms readable on Patient Cloud devices
- Use Patient Cloud Options on patient-facing forms and fields
- Test forms on Patient Cloud devices

Approximate Duration1: 30 mins

| Module                                                        | Торіс                                             |
|---------------------------------------------------------------|---------------------------------------------------|
| Welcome                                                       |                                                   |
| (1 min)                                                       |                                                   |
| Using Rave Architect to Build Patient Cloud Studies (15 mins) | Objectives                                        |
|                                                               | Building Patient Cloud Studies                    |
|                                                               | Configuring Date Fields                           |
|                                                               | Configuring Choice Questions Using Dictionaries   |
|                                                               | Configuring Instructions Using Field Help         |
|                                                               | Configuring Acknowledgements                      |
|                                                               | Hiding Fields with NoCloudDisplay and Derivatives |
|                                                               | The Wong Baker FACES® Pain Rating Scale Fields    |
|                                                               | Configuring Bristol Fields                        |
|                                                               | Configuring Visual Analog Scale Fields            |
|                                                               | Configuring Visual Analog with Box Scale Fields   |
|                                                               | Configuring Numeric Rating Scale Fields           |
|                                                               | Configuring Timestamp Fields                      |
|                                                               | Configuring Calendar Control                      |
|                                                               | Configuring Conditional Branching                 |
|                                                               | Summary                                           |
|                                                               |                                                   |

© Copyright 2015 Medidata Solutions, Inc. All rights reserved.

Document Version 2.0 Page 1 of 2

| Testing Studies in Rave and the Patient Cloud App | Objectives                                        |
|---------------------------------------------------|---------------------------------------------------|
| (14 mins)                                         | Setting Up Test Subjects in the Patient Cloud App |
|                                                   | Testing Questions and Dates                       |
|                                                   | Testing Hidden Fields, Instrutions and            |
|                                                   | Acknowledgements                                  |
|                                                   | Testing Image Representations                     |
|                                                   | Testing VAS, VAS with Box, NRS and Timestamps     |
|                                                   | Testing Conditional Branching                     |
|                                                   | EDC Audit Trails                                  |
|                                                   | Summary                                           |
| Post Assessment                                   |                                                   |

<sup>&</sup>lt;sup>1</sup> Duration listed is approximated, and does not reflect activities, simulations or assessments